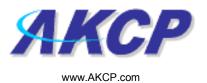

## **Relay Action Wizard**

This tutorial provides you the information needed to setup a relay action via the notification wizards.

To get to the starting point of this tutorial:

- Log in as administrator
- Click the "Notifications" tab

## 1. Adding a notification

a) First click on the "notification wizard"

| ation: System Location                                                           |                           |                 | AKCP securityProbe           |                 | ion tab      | Admin Log             |
|----------------------------------------------------------------------------------|---------------------------|-----------------|------------------------------|-----------------|--------------|-----------------------|
|                                                                                  |                           |                 |                              | Current System  |              | m Time: 17/9/07 19:13 |
| Summary Map                                                                      | Picture Log               | Sensors         | Notification                 | Settings        | Applications | Help                  |
|                                                                                  |                           |                 | Action                       |                 |              |                       |
| Notification Menu                                                                |                           |                 | First Page                   | Page 1 of 2 >>  |              |                       |
| ion                                                                              |                           | Action Type 🔺 🔻 |                              | Action Name A V |              |                       |
| isor Action Link                                                                 | Click here to             | indicen Type    | 🔩 SNMP Tr                    |                 |              |                       |
| Options                                                                          | begin setting             |                 | 🔩 SNMP Tr                    |                 |              |                       |
| w Notification Log                                                               |                           | 🔩 SNMP Trap     | 🔩 SNMP Tr                    |                 |              |                       |
| tification Analyzer                                                              | up a                      | us Snime n ap   | 🖶 SNMP Tr                    |                 |              |                       |
| Help                                                                             | notification              |                 | 🔩 SNMP Tr                    |                 |              |                       |
| his page displays all Actions currently                                          |                           |                 | 🖶 SNMP Tr<br>😂 Email 1       | ap 6            |              |                       |
| reated. From here you may create,                                                |                           | 🖻 Email         | Email 2                      |                 |              |                       |
| luplicate, edit and remove<br>ctions.Select your desired Action(s)               |                           |                 | 😂 Email 3                    |                 |              |                       |
| before making a choice.                                                          |                           | Alarm Sound     | 🍳 Alarm So                   |                 |              |                       |
| 'ou may also select an Action and test<br>is functionality using the Test Action |                           | - Alarm Sound   | 🧐 Alarm So                   |                 |              |                       |
| tis functionality using the rest Action<br>button                                |                           | A               | i≟» Speech 1                 |                 |              |                       |
|                                                                                  |                           | ≟" Speech       | i≟™ Speech 2<br>i≟™ Speech 3 |                 |              |                       |
|                                                                                  |                           | Picture Log     | Picture L                    |                 |              |                       |
|                                                                                  | Click To Toggle Selection |                 |                              |                 |              |                       |
|                                                                                  |                           |                 |                              |                 |              |                       |
|                                                                                  |                           | Cre             | ate Duplicate                | Edit Remove     |              |                       |
|                                                                                  |                           |                 | Test Action                  |                 |              |                       |
|                                                                                  |                           |                 |                              |                 |              |                       |

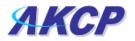

b) You will now have the notification wizard page displayed, like below.

| Notification Menu           Begin Notification Wizard will guide you step by step th<br>the criteria under which the Notification will be sent.           Action         Please select an Action Type           Sensor Action Log<br>Netrification Analyzer         Still<br>Same           Please select an Action Type         Still<br>Same           Please select an Action Type         Still<br>Same           Please select an Action Type         Still<br>Same           Please select an Action Type from the<br>pull down box. Later your action will be<br>linked to a sensor and status.         Still<br>Fax           Drop dowyn<br>menu with list of         Step for                                                                                                    | Current System Time: 17.9.07 19:28:<br>tion Settings Applications Help<br>Create Action<br>bugh the process of selcting a sensor, creating an action and defining<br>P Trap<br>Cancel Next><br>Sound<br>ch<br>hoto and Information Upload<br>bone Call<br>m Script                                                                                                    |
|----------------------------------------------------------------------------------------------------|----------------------------------------------------------------------------------------------------|
| Optimization System Location     Name     Notification       Summary     Map     Picture Log     Sensors     Notification       edin Notification Wizard     The Notification Wizard will guide you step by step the the criteria under which the Notification will be sent.       ction     Please select an Action Type     SMM       Gold Action     ensor Action Link     SMM       Options     SMM     SNM       tew Notification Log     Map     SMM       Offication Analyzer     Specification Link     State       Holp     Piese select an Action Type from the pinton will be inneed to a sensor and status.     Drop down menu with list of various notification                                                                                                    | Current System Time: 17/9/07 19:28:<br>tion Settings Applications Help<br>Create Action<br>Drugh the process of selecting a sensor, creating an action and defining<br>Trap<br>Cancel Next<br>Sound the finite of the sensor of the sensor                                                                                                    |
| Summary         Map         Picture Log         Sensors         Notific           Notification Menu         Interview of the contraction will guide you step by step the the criteria under which the Notification will be sent.         The Notification Wizard will guide you step by step the the criteria under which the Notification will be sent.         Please select an Action Type         Shifts           ensor Action Link         Options         Please select an Action Type         Shifts           file Notification Log         Holp         Please select an Action the please select and status.         Specification           Uil down box. Later your action will be inneed to a sensor and status.         Drop down         Specification           Drop down         Stress of the sensor and status.         Specification           Original down box. Later your action will be inneed to a sensor and status.         Drop down         Specification           Water of the sensor and status.         Drop down         Specification         Specification                                                                                                    | Applications     Help       Create Action     Help       Create Action     Help       Drap     Create Action       P Trap     Cancel       P Trap     Cancel       Next     Help                                                                                                    |
| Notification Menu         egin Notification Wizard         ction         Add Action         ensor Action Link         Options         iew Notification Anabzet         Help         Please select an Action vill be<br>inited to a sensor and status.         Drop down<br>menu with list of<br>various<br>notification         Origons         inited to a sensor and status.                                                                                                    | Create Action  Sound the process of selcting a sensor, creating an action and defining  Trap  Trap  Cancel Next>  Sound  th Inop Sound Information Upload e Log None Call Sortigt  Llog Sociess Up/Shardwarn  Cancel Next after choosing                                                                                                    |
| Notification Menu         spin Nutification Wizard         tion         Add Action         msor Action Link         Options         ew Notification Type from the<br>Inked to a sensor and status.         Drop down<br>menu with list of<br>various<br>notification                                                                                                    | Sound<br>the<br>Sound<br>the<br>Not and Information Upload<br>hore call<br>m Script<br>Llog<br>& Strobe Light<br>Preposed<br>A Strobe Sound<br>A Strobe Sound<br>the<br>Sound<br>A Strobe Sound<br>Sound<br>A Strobe Sound<br>Sound<br>A Strobe Sound<br>Sound<br>A Strobe Sound<br>Sound<br>A Strobe Sound<br>Sound<br>A Strobe Sound<br>Sound<br>A Strobe Sound<br>Sound<br>Sound<br>A Strobe Sound<br>Sound<br>Sound |
| silin Notification Wizard will guide you step by step this the the criteria under which the Notification will be sent.         tion         Add Action         nsor Action Link         Options         ew Netification Log         tification Analyzer         Help         Tease select an Action Type from the ull down box. Later your action will be niked to a sensor and status.         Drop down       Step Compared to the sensor and status.         Drop down       Step Sensor and status.         Drop down       Step Compared to the sensor and status.                                                                                                    | Trap Trap Cancel Next> Sound th hoto and Information Upload e Log None Call m Script ILog & Strobe Light e Access Up/Shridown                                                                                                    |
| tion<br>Add Action<br>nsor Action Link<br>Options<br>w Notification Log<br>iffication Analyzer<br>Holp<br>Hease select an Action Type (SNM<br>SMM<br>SMM<br>SMM<br>SMM<br>SMM<br>SMM<br>SMM                                                                                                    | I Sound<br>ch<br>hoto and Information Upload<br>e Log<br>hone Call<br>m Script<br>Llog<br>& Strobe Light<br>e Access<br>up/standown                                                                                                    |
| Add Action       Please select an Action Type       SNM         insor Action Link:       SNM         Options       SNM         w Motification Log       SNM         iffication Analyzet       Rela         Help       Pieton         isease select an Action Type from the<br>all down box. Later your action will be<br>head to a sensor and status.       Drop down         Drop down       Site<br>Fax         Month       Supervision         Drop down       Supervision         Month       Supervision         Drop down       Supervision         Month       Supervision         Drop down       Supervision         Month       Supervision         Drop down       Supervision         Month       Supervision         Month       Supervision         Drop down       Supervision         Month       Supervision         Month       Supervision         Month       Supervision         Month       Supervision         Month       Supervision         Month       Supervision         Month       Supervision         Month       Supervision         Month       Supervision                                                                                                    | I Sound<br>ch<br>hoto and Information Upload<br>e Log<br>hone Call<br>m Script<br>Llog<br>& Strobe Light<br>e Access<br>up/standown                                                                                                    |
| nsor Action Link Options w Motification Log tification Anabyzet Help Tease select an Action Type from the uil down box. Latery our action will be nked to a sensor and status. Drop down menu with list of various notification                                                                                                    | Cancel Next>                                                                                                    |
| Options     SMS       w Notification Log     MMS       dication Analyzer     Relation (Second Second Se                                                                                           | Isound<br>the<br>hoto and Information Upload<br>le Log<br>Strobe Light<br>& Strobe Light<br>Access<br>the Strobe Light<br>Click next after<br>choosing                                                                                                    |
| w Notification Log<br>Mice Service Servi | Isound<br>ch<br>hoto and Information Upload<br>e Log<br>hone Call<br>m Script<br>Llog<br>& Strobe Light<br>Access<br>dy: Standown<br>by: Standown                                                                                                    |
| titication Analyzer<br>Help<br>ease select an Action Type from the<br>uil down box. Later your action will be<br>ked to a sensor and status.<br>Drop down<br>menu with list of<br>various<br>notification                                                                                                    | Isound<br>ch<br>hoto and Information Upload<br>e Log<br>hone Call<br>m Script<br>Llog<br>& Strobe Light<br>Access<br>dy: Standown<br>by: Standown                                                                                                    |
| Help<br>lease select an Action Type from the<br>uil down box. Later your action will be<br>keed to a sensor and status.<br>Drop down<br>menu with list of<br>various<br>notification                                                                                                    | hote and Information Upload<br>e Log<br>hone Call<br>m Script<br>Llog<br>& Strobe Light<br>e Access<br>by Standown<br>by Standown                                                                                                    |
| ease select an Action Type from the<br>uil down box. Later your action will be<br>ked to a sensor and status.<br>Drop down<br>menu with list of<br>various<br>notification                                                                                                    | e Log<br>hone Call<br>moscript<br>1Log<br>& Strobe Light<br>e Access<br>Up / Strutdown<br>Choosing                                                                                                    |
| lease seried all Action type from the<br>lide own bucklast reversion and status.<br>Drop down<br>menu with list of<br>various<br>notification                                                                                                    | m Script<br>1Log<br>& Strobe Light<br>& Strobe Light<br>Click next after<br>choosing                                                                                                    |
| Aread to a sensor and status.<br>Drop down<br>menu with list of<br>various<br>notification                                                                                                    | A strobe Light e Access<br>Up / Strudown choosing                                                                                                    |
| Drop down server<br>menu with list of with<br>various<br>notification                                                                                                    | A strobe Light e Access<br>Up / Strudown choosing                                                                                                    |
| menu with list of www.<br>various<br>notification                                                                                                    | Up / Shutdown CNOOSING                                                                                                    |
| various<br>notification                                                                                                    |                                                                                                    |
| notification                                                                                                    | notification type                                                                                                    |
|                                                                                                    |                                                                                                    |
| types                                                                                                    |                                                                                                    |
| types                                                                                                    |                                                                                                    |
|                                                                                                    |                                                                                                    |
|                                                                                                    |                                                                                                    |
|                                                                                                    |                                                                                                    |
|                                                                                                    |                                                                                                    |
|                                                                                                    |                                                                                                    |
|                                                                                                    |                                                                                                    |
|                                                                                                    |                                                                                                    |
|                                                                                                    |                                                                                                    |
|                                                                                                    |                                                                                                    |
|                                                                                                    |                                                                                                    |
|                                                                                                    |                                                                                                    |
|                                                                                                    |                                                                                                    |

c) Select picture log from the notification type options.

|                         |                   |       |              | Admin                            |
|-------------------------|-------------------|-------|--------------|----------------------------------|
|                         |                   |       |              |                                  |
|                         |                   |       | Curren       | nt System Time: 5/12/06 14:45:33 |
| Notification            | Picture Log       | Setup | Applications | Help                             |
|                         | Relay Action Wiza | rd    |              |                                  |
|                         | me Relay 1        |       |              |                                  |
| Controls the Relay on P | ort 1 🕶           |       |              |                                  |
| Act                     | ion 🛛 Turn On 🛛 🛩 |       |              |                                  |
|                         |                   |       | Cancel       | Finish                           |

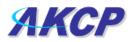

Please choose a name for your Relay Action. Descriptive Action names increase the simplicity of the system.

Select the port your relay is connected to and whether the Action should turn the relay on or off.

Click Finish to Save your Action